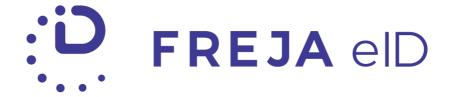

# RELEASE NOTES

MAY 2020

Relying Party API and Client Library Update – Support for All Email Addresses as Shared Attribute

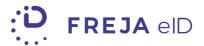

### TABLE OF CONTENTS

| Summary                               | 2   |
|---------------------------------------|-----|
| Requesting all user's email addresses | . 4 |

#### Copyright statement

The specifications and information regarding the product in this manual are subject to change without prior notice. All statements, information, and recommendations in this manual are believed to be accurate but are presented without warranty of any kind, expressed or implied. Users must take full responsibility for their use of any products.

Freja eID Release notes © 2020 Verisec Freja eID. All rights reserved.

## FREJA EID RELEASE NOTES

These Release Notes describe all the changes made to the Freja eID systems from the previous release. They include:

- Changes in the Freja elD Relying Party API
- Changes in the Freja eID Client library

#### SUMMARY

• Requesting all user's email addresses – Relying Party API has been updated to support requesting all user's email addresses in authentication and signature requests. The Freja eID Client library has also been updated to support the new user attribute.

### REQUESTING ALL USER'S EMAIL ADDRESSES

Freja eID users can add up to three email addresses to their Freja eID account, having one of those as their primary Freja eID email. Up until now, Relying Parties could request only the user's primary email address.

In this update we have enabled you to ask for all the email addresses the user has connected to their Freja eID. There is still a possibility to ask for the primary email address only. In other words, you can ask for the primary email address, all email addresses or both, if you wish to know for sure which of the user's emails is the primary one.

#### **Procedure**

Requesting all user's email addresses is done in attributesToReturn parameter within initAuthRequest and initSignRequest.

Below you can see an example of *initAuthRequest* initiated with user's email address and ALL\_EMAIL\_ADDRESSES as one of requested attributes:

This attribute is also supported within the <u>Organisation ID Service</u>, where the authentication and signature requests can be initiated with the unique, organisation-related identifier (ORG\_ID) previously set for a user. Note that the authentication and signing requests within the Organisation ID service need to be called using a dedicated URL.

The response to the above *initAuthRequest* with user's attributes listed in requestedAttributes would look like the example below:

```
"authRef": "12345-67890-abcdef",
"status": "APPROVED",
"details": "JWS content as per below",
"requestedAttributes":{
   "basicUserInfo":{
      "name": "Joe",
      "surname": "Black"
   },
   "allEmailAddresses":[
         "emailAddress": "joe.black@verisec.com"
      },
         "emailAddress": "joebl@domain.com"
      }
   ],
   "ssn":{
      "ssn":"198511170040",
      "country": "SE"
```

The requested attribute is returned as a list of JSON objects which contains all end user's registered email addresses. In case the user does not have any additional registered emails, the list will contain only the primary email address. If more than one email address is returned, note that their order in the list does not reveal which of them is the primary email as they are sorted randomly. If you wish to obtain user's primary email address together with other email addresses, you should include the attribute EMAIL\_ADDRESS in the same request.

When the user receives this authentication request in their Freja eID app, the requested user attribute will appear in the list of all the data that will be shared with the Relying Party if the user approves the action.

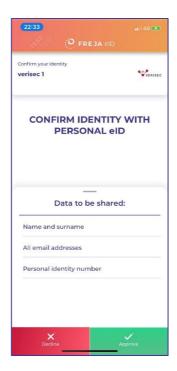

Also, the list of shared attributes will be visible on My Pages, under Action History.

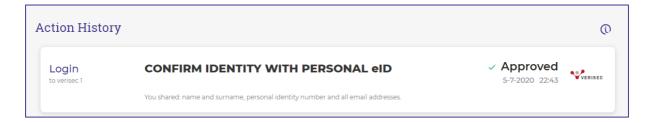

We have also updated the Freja eID Client library to support asking for this user attribute.

For more detailed information and examples, please consult our <u>API</u> Reference documentation and Freja eID Client library documentation.

## ANY QUESTIONS?

If you have any questions regarding this release, please get in touch with your contact at Verisec or send an email to <a href="mailto:partnersupport@frejaeid.com">partnersupport@frejaeid.com</a>. You can also find more useful information about Freja eID on our website <a href="mailto:www.frejaeid.com">www.frejaeid.com</a>.